## <<Android

书名:<<Android语法范例参考大全>>

- 13 ISBN 9787121160998
- 10 ISBN 7121160994

出版时间:2012-4

PDF

## http://www.tushu007.com

## <<Android

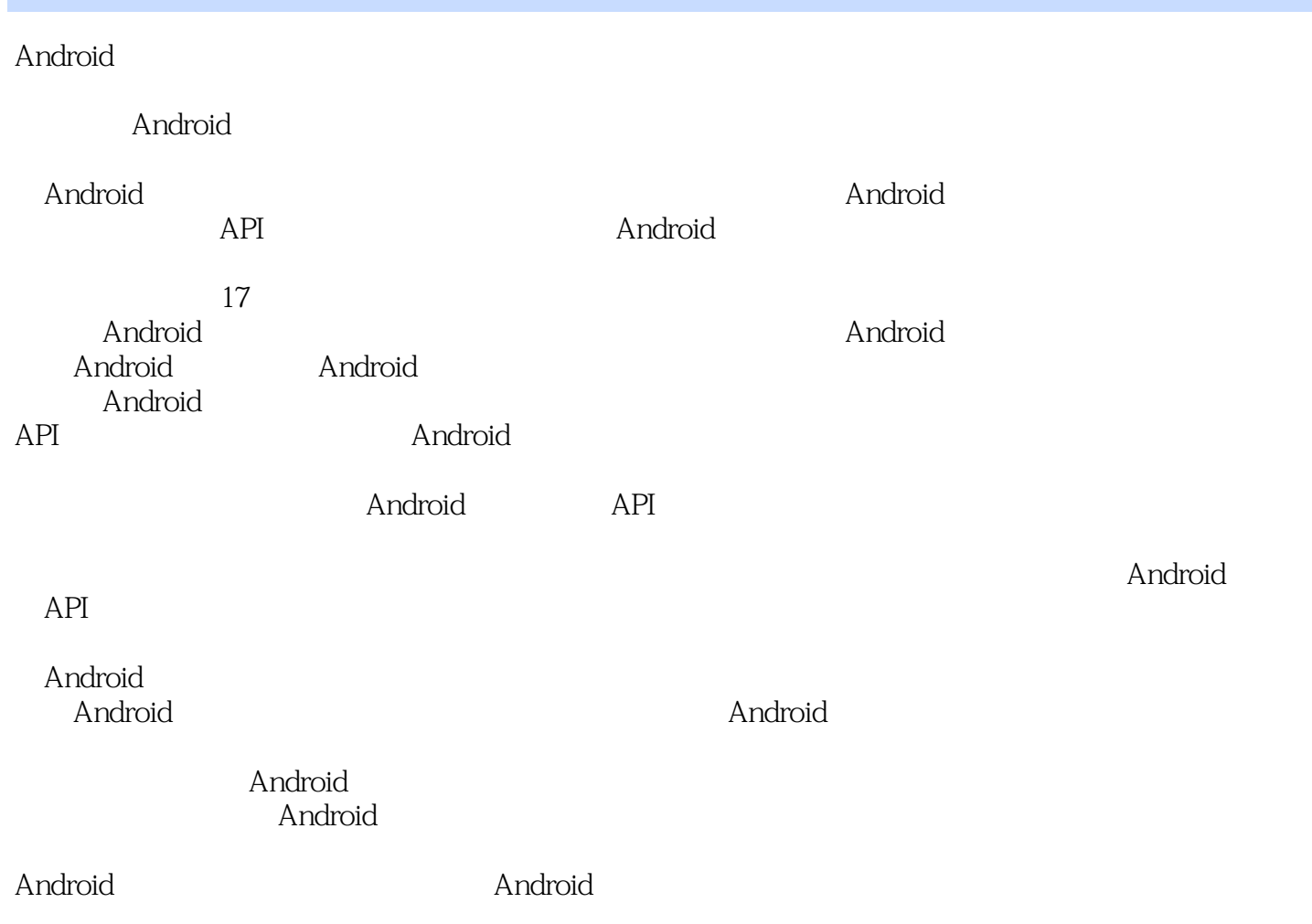

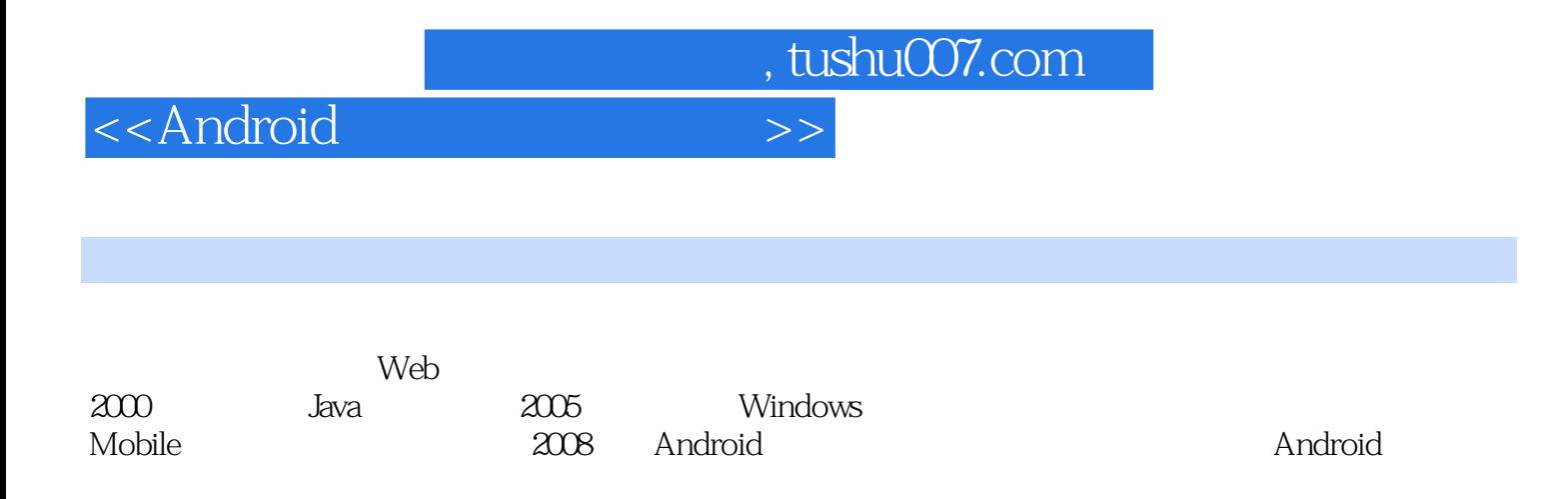

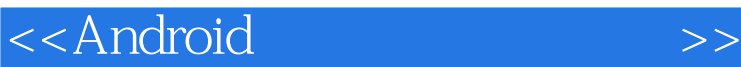

Android 1 Android  $1.1$  $1.1.1$  Linux 1.1.2 Windows Mobile  $1.1.3$  Symbian  $1.1.4$  iOS 1.1.5 BlackBerry 1.1.6 Palm  $1.2$  Android  $1.21$  $1.22$  Android 1.2.3 Android 1.3 Android 1.4 Android 1.4.1 Activity  $1.42$  Service 1.4.3 BroadcastReceiver 1.4.4 ContentProvider  $1.45$  Intent  $1.46$  View 1.5 Android Market 1.6 Android 1.6.1 Ophone 1.6.2 Lephone  $1.63$   $OS$ 1.7 2<sup>de</sup> Android 2.1 Android 2.2 Android  $221$  DK 222 Eclipse 223 Android SDK  $224$  ADT 2.25 Eclipse 2.3 Android AVD  $231$   $AVD$ 232 AVD 233 AVD 2.34 AVD 2.4 Android  $241$  ADB 24.2 DDMS  $243$ AAPT 2.4.4 Mksdcard

<<Android

245 DX 246 Android Monkey 2.4.7 Traceview 25 3 Android<br>31 Android 3.2 Android 3.3 Android  $331$  src 332 gen 333android.jar  $334$  res  $\qquad$  assets 3.3.5 AndroidManifest.xml 34 Android 34.1 34.2 Activity 34.3 Service 344 BroadcastReceiver …… Android API 4 Android 5 Android 6 Android 7 Android 8 Android 9 Android 10 Android 11 Android 12 Android 13 Android

- 14 Android
- 15 Android
- 16 Android
- 17 Android

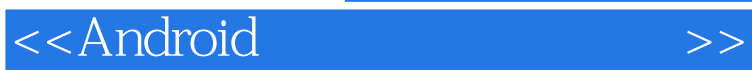

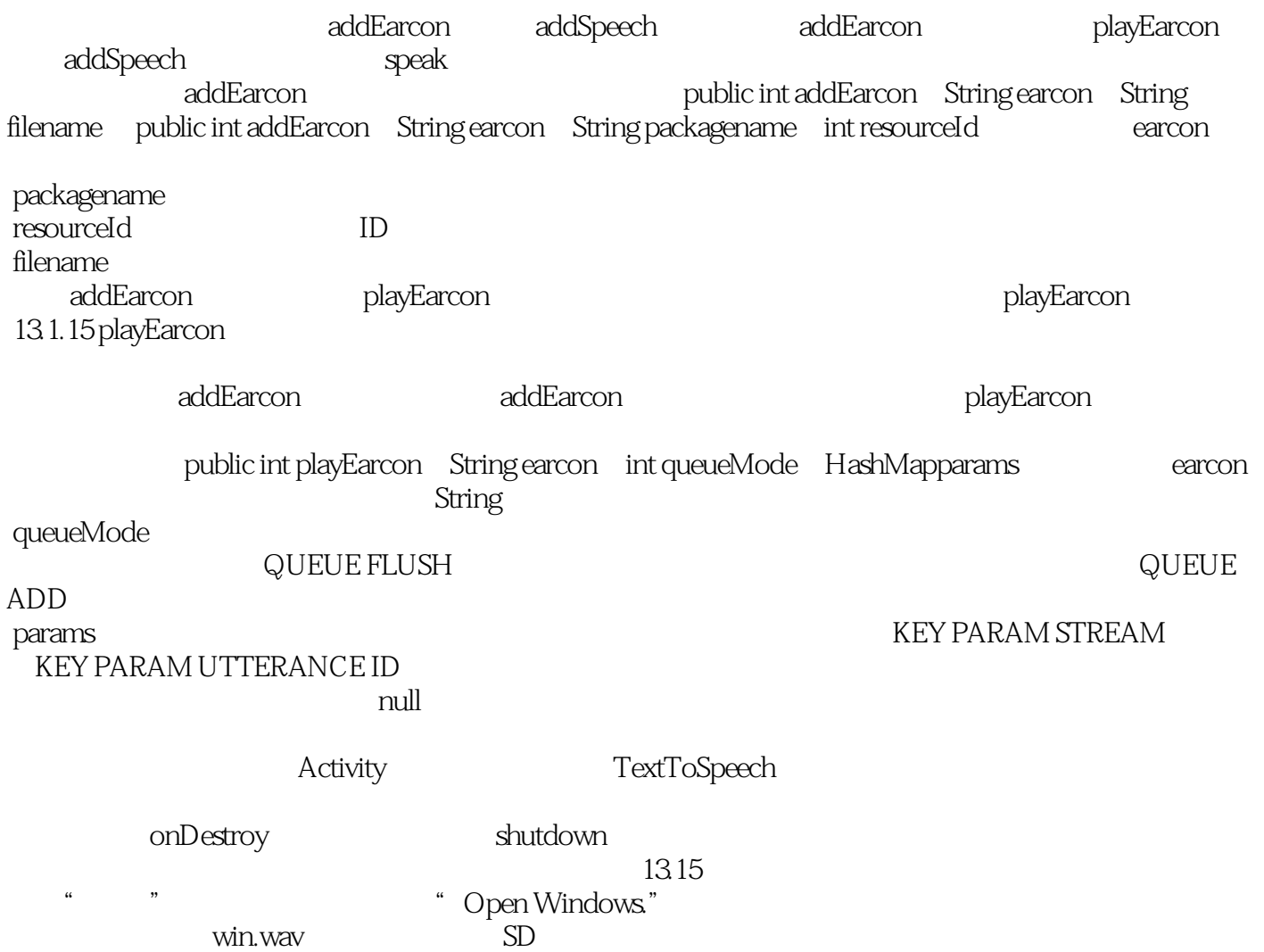

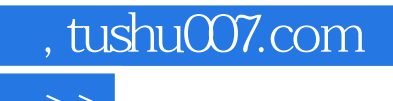

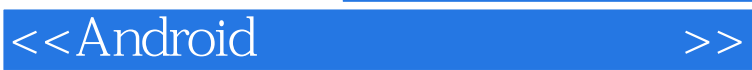

本站所提供下载的PDF图书仅提供预览和简介,请支持正版图书。

更多资源请访问:http://www.tushu007.com